Full-stack Development with Node.js and React.js

IPT – Intellectual Products & TechnologiesTrayan Iliev, http://www.iproduct.org/

# Event-driven and asynchronous programming with JavaScript and Node.js

#### Trayan Iliev

IPT – Intellectual Products & Technologies
 e-mail: tiliev@iproduct.org
 web: http://www.iproduct.org

Oracle®, Java™ and JavaScript™ are trademarks or registered trademarks of Oracle and/oracle®, Java™ and JavaScript™ are trademarks or registered trademarks of Oracle and/oracle®, Java™ and JavaScript™ are trademarks or registered trademarks of Oracle and/oracle®, Java™ and JavaScript™ are trademarks or registered trademarks of Oracle and/oracle®, Java™ and JavaScript™ are trademarks or registered trademarks of Oracle and/oracle®, Java™ and JavaScript™ are trademarks or registered trademarks of Oracle and/oracle®, Java™ and JavaScript™ are trademarks or registered trademarks of Oracle and/oracle®, Java™ and JavaScript™ are trademarks or registered trademarks of Oracle and/oracle®, Java™ and JavaScript™ are trademarks or registered trademarks of Oracle and/oracle®, Java™ and JavaScript™ are trademarks or registered trademarks of Microsoft Corp

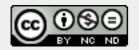

# Agenda

- 1. Non-blocking IO. Event loop. Using callbacks and promises.
- 2. Node.js and npm installation, packages, command line arguments. Running scripts.
- 3. Using Node.js shell (REPL)
- 4. Using Visual Studio Code.
- 5. Modules and module usage patterns, require, core modules.
- 6. Global objects in Node.js.
- 7. Developing hello-world web server using HTTP module.
- 8. Routing requests. HTTP methods.
- 9. Developing HTTP clients using http.get() and http.request().
- 10.Creating custom modules.

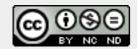

### Where is The Code?

Full-stack Development with Node.js and React.js code is available @GitHub:

https://github.com/iproduct/course-node-express-react

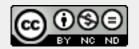

## Brief History of Node.js

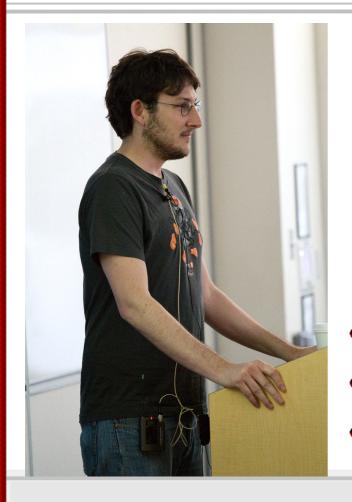

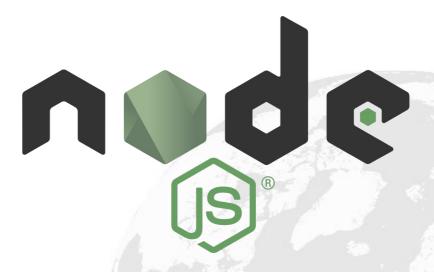

- Node.js is created by Ryan Dahl in 2009
- Initially only for Linux now everywhere!
- Using Google's V8 JavaScript engine

# Node.js Main Features

- Highly efficient server-side platform based on Google V8 JS engine, compiles JS to executable code Just In Time (JIT) during execution (used both - at the client & server)
- Combines V8 with non-blocking event loop +low-level I/O API
- npm package manager introduced in 2011 easier publishing and sharing source code of Node.js libraries and is designed to simplify (un)installation, updating of libraries
- Node.js single thread, non-blocking I/O calls, thousands of concurrent connections, without cost of thread context switching
- Sharing a single thread between all the requests using observer pattern, any function performing I/O uses callback

# Node.js Platform & Language Support

- Node.js applications can run on Linux, Mac OS X, Microsoft Windows, NonStop, and Unix servers
- Apps written in JavaScript (ES5, ES6, ES7), CoffeeScript,
   Dart or TypeScript (strongly typed forms of JavaScript), or any other language that can compile to JavaScript
- Node.js Foundation (2015) both Node.js and io.js communities voted to work under the Node.js Foundation, facilitated by Linux Foundation's Collaborative Projects program
- Many clones: EventMachine for Ruby, libevent for C, Perl Object Environment - Perl, Twisted for Python, Vert.x - Java, JavaScript, Groovy, Ruby, Python, Scala, Clojure and Ceylon

# Node.js Use

- Node.js corporate users include: GoDaddy, Groupon, IBM, LinkedIn, Microsoft, Netflix, PayPal, Rakuten, SAP, Voxer, Walmart, Yahoo!, and Cisco Systems.
- Node.js has an event-driven architecture capable of asynchronous I/O - optimizes throughput and scalability in Web applications with many input/output operations, as well as for real-time Web applications (e.g., real-time communication programs and browser games).
- Node.js allows the creation of Web servers and networking tools using JavaScript and a collection of "modules" that handle various core functionality

Source: Wikipedia (https://en.wikipedia.org/wiki/Node.js),

# Node.js Event Loop

- Node.js registers itself with the operating system so that it is notified when a connection is made, and the operating system will issue a callback.
- Within the Node.js runtime, each connection is a small heap allocation - traditionally, relatively heavyweight OS processes or threads handled each connection. Node.js uses an event loop for scalability, instead of processes or threads.
- Node.js's event loop does not need to be called explicitly.
   Instead callbacks are defined, and the server automatically enters the event loop at the end of the callback definition.
- Node.js exits the event loop when there are no further callbacks to be performed.

Source: Wikipedia (https://en.wikipedia.org/wiki/Node.js),

# Event loop. Non-blocking IO. Callbacks

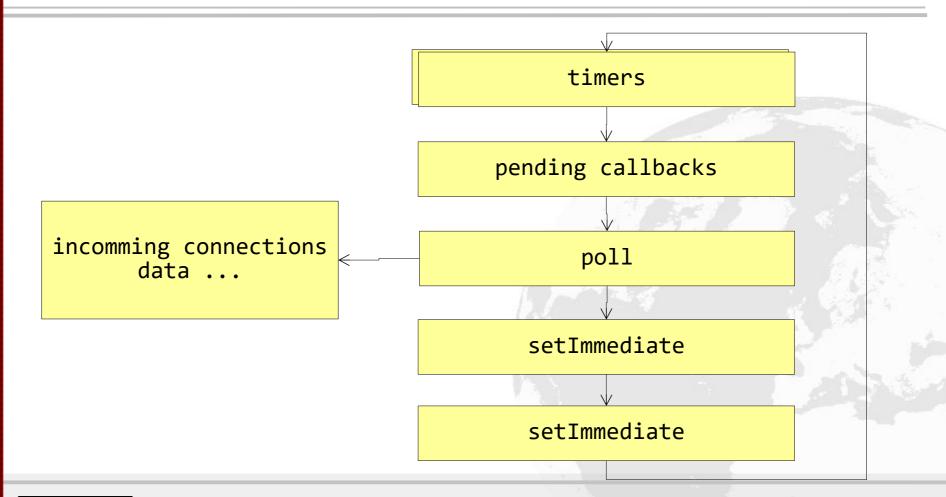

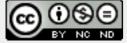

## **Event Loop Phases**

- Timers this phase executes callbacks scheduled by setTimeout() and setInterval()
- Pending callbacks executes I/O callbacks deferred to the next loop iteration
- Poll retrieve new I/O events; execute I/O related callbacks (almost all with the exception of close callbacks, the ones scheduled by timers, and setImmediate()); node will block here when appropriate
- Check setImmediate() callbacks are invoked here
- Close callbacks some close callbacks, e.g. socket.on('close', )

# Node.js Main Modules

- HTTP web server and clients, routing, HTTP methods support
- File System asynchronous and synchronous file and directory operations, getting read/write streams, statistics, watching file-system for changes
- Buffer reading or manipulating streams of binary data, ES 6
   Uint8Array TypedArray instances, size of the Buffer is established when it is created and cannot be resized
- Events asynchronous event-driven architecture in which certain kinds of objects (instances of the EventEmitter class) periodically emit named events that cause Function objects ("listeners") to be called.

Source: Wikipedia (https://en.wikipedia.org/wiki/Node.js),

# Node.js Main Modules

- Streams Readable, Writable, Duplex and Transform Streams and piping them in streaming pipelines
- Process creating and managing processes, statistics, spawn(), exec(), fork(), event-driven inter-process communication
- And more ...

Source: Wikipedia (https://en.wikipedia.org/wiki/Node.js),

# Node.js by Example

#### **Required Module**

(explicit dependency management)

```
callback Function
var dns = require('dns');

dns.resolve4('iproduct.org', function (err, addresses) {
   if (err) throw err;
   console.log('addresses: ' + JSON.stringify(addresses));
});
```

# Node.js by Example – Simple HTTP Server

```
const http = require('http');
const hostname = '127.0.0.1';
const port = 3000;
const server = http.createServer((req, res) => {
  res.statusCode = 200;
  res.setHeader('Content-Type', 'text/plain');
  res.end('Hello World\n');
});

server.listen(port, hostname, () => {
  console.log(`Server running at http://${hostname}:$
{port}/`);
});
```

IPT – Intellectual Products & TechnologiesTrayan Iliev, http://www.iproduct.org/

## Lets do Some Practice ...

#### Node.js API:

https://nodejs.org/dist/latest-v11.x/docs/api/

#### Node.js interactive tutorials:

https://www.toptal.com/nodejs/why-the-hell-would-i-use-node-js

https://www.airpair.com/javascript/node-js-tutorial

http://www.tutorialspoint.com/nodejs/index.htm

https://github.com/substack/stream-handbook

https://nodesource.com/blog/understanding-the-nodejs-event-loop/

https://nodejs.org/en/docs/guides/event-loop-timers-and-nexttick/

https://nodejs.org/en/docs/guides/anatomy-of-an-http-transaction/

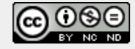

# Thanks for Your Attention!

Questions?

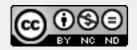